# Checklist For Starting a Massage Business

## **Business Planning**

- Define business model
- O Identify target market
- O Develop brand identity
- Set business goals
- Create a business plan

## Legal Requirements

- Register business name
- Obtain necessary licenses
- Comply with health regulations
- O Purchase liability insurance
- Set up tax IDs

### **Location and Setup**

- Choose a convenient location
- O Purchase equipment and supplies
- O Design a relaxing ambiance
- Ensure privacy and comfort
- Secure storage solutions

# Staffing

- ⊖ Hire certified therapists
- Train staff on protocols
- Establish employee policies
- Organize work schedules
- Plan for ongoing education

## **Marketing and Sales**

- Develop marketing strategy
- Create a website
- Utilize local advertising
- Offer introductory rates
- O Build a referral network

## **Customer Experience**

- Develop service menu
- Set competitive pricing
- O Implement booking system
- Gather customer feedback
- O Maintain hygiene standards

#### Go-to Resources for Starting a Massage Business

Useful Tools 

Logo Generator
Invoice Generator

#### Booking and Scheduling

- Mindbody
- <u>Vagaro</u>
- Booker

#### Marketing Tools

- Google My Business
- Yelp for Business
- <u>Canva</u>

#### **Business & Accounting**

- ZenBusiness
- Northwest Registered Agent
- FreshBooks
- MyCorporation

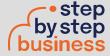

\*All of the resources are clickable links